# **Foreman - Bug #1642**

# **Puppet Runtime chart shows nothing**

05/19/2012 04:20 PM - Andreas Ntaflos

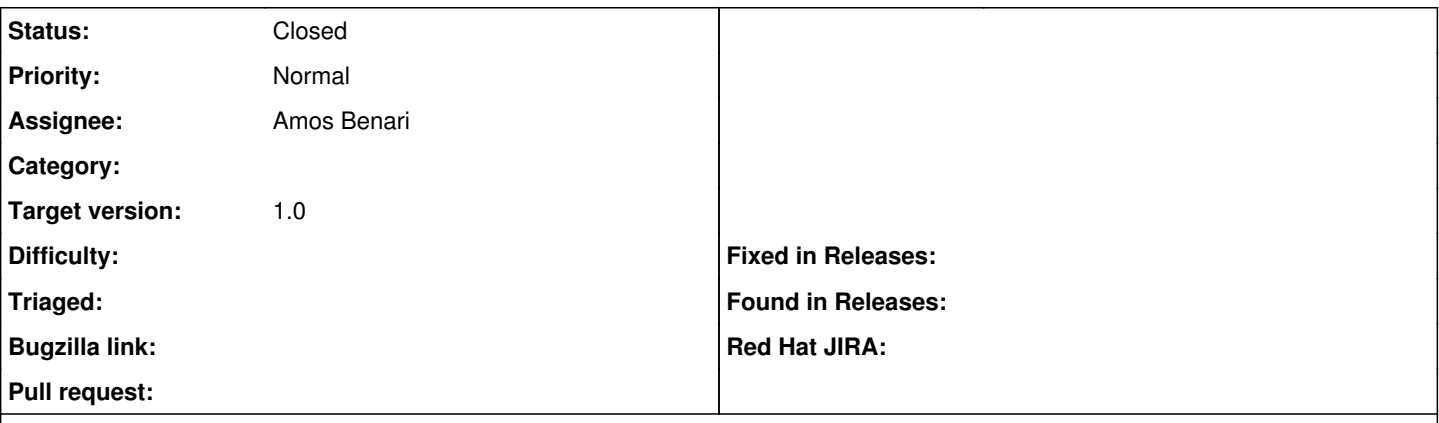

#### **Description**

At least in Foreman 0.5-nightly-ba71c565 the Puppet Runtime/Config retrieval chart remains empty, even after many eventful puppet runs.

#### **Associated revisions**

## **Revision 59be369d - 06/24/2012 01:42 PM - Amos Benari**

fixes #1642 Puppet Runtime chart shows nothing.

#### **History**

#### **#1 - 06/21/2012 01:21 PM - Roger Spencer**

I'm experiencing this as well.

Foreman: 1.0 RC1 Puppet: 2.7.14

### **#2 - 06/21/2012 01:22 PM - Ohad Levy**

*- Assignee set to Amos Benari*

can you provide more details?

browser, etc, maybe screenshot?

thanks

## **#3 - 06/21/2012 01:28 PM - Roger Spencer**

*- File Screen\_Shot\_2012-06-21\_at\_1.23.51\_PM.png added*

Shows same in Safari (5.1.5) and Chrome (19.0.1084.56) -- both on OS/X Lion.

Attaching screen shot.

#### **#4 - 06/24/2012 09:33 AM - Amos Benari**

*- Target version set to 1.0*

### **#5 - 06/24/2012 02:48 PM - Amos Benari**

- *Status changed from New to Closed*
- *% Done changed from 0 to 100*

Applied in changeset [59be369d3651f86d372ff6777a5e8ec7e4b951a7](https://projects.theforeman.org/projects/foreman/repository/foreman/revisions/59be369d3651f86d372ff6777a5e8ec7e4b951a7).

## **Files**

Screen\_Shot\_2012-06-21\_at\_1.23.51\_PM.png 129 KB 06/21/2012 Roger Spencer